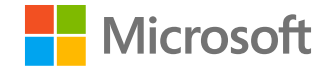

# **Azure Sentinel**

### **Pete Bryan**

Kỹ sư Cấp cao Trung tâm Thông tin về Mối đe dọa của Microsoft

**18/02/2021**

Tổng quan về Solorigate

## **Cách Microsoft Azure Sentinel tro** giúp tìm kiếm hoạt động tấn công trong toàn doanh nghiệp

- **01.** Cách tìm kiếm các cuộc tấn công **Solorigate**
- **02.** Sử dụng nhật ký Sự kiện Windows và Azure Sentinel
- **03.** Để ý dữ liệu thô trong Azure Sentinel và Bộ bảo vệ Microsoft dành cho Điểm cuối
- **04.** Để ý các dấu hiệu đánh cắp mã thông báo SAML của chứng chỉ
- **05.** Cảnh báo của Bộ bảo vệ Microsoft 365 & Sentinel
- **06.** Sử dụng sổ làm việc Azure Sentinel và GitHub

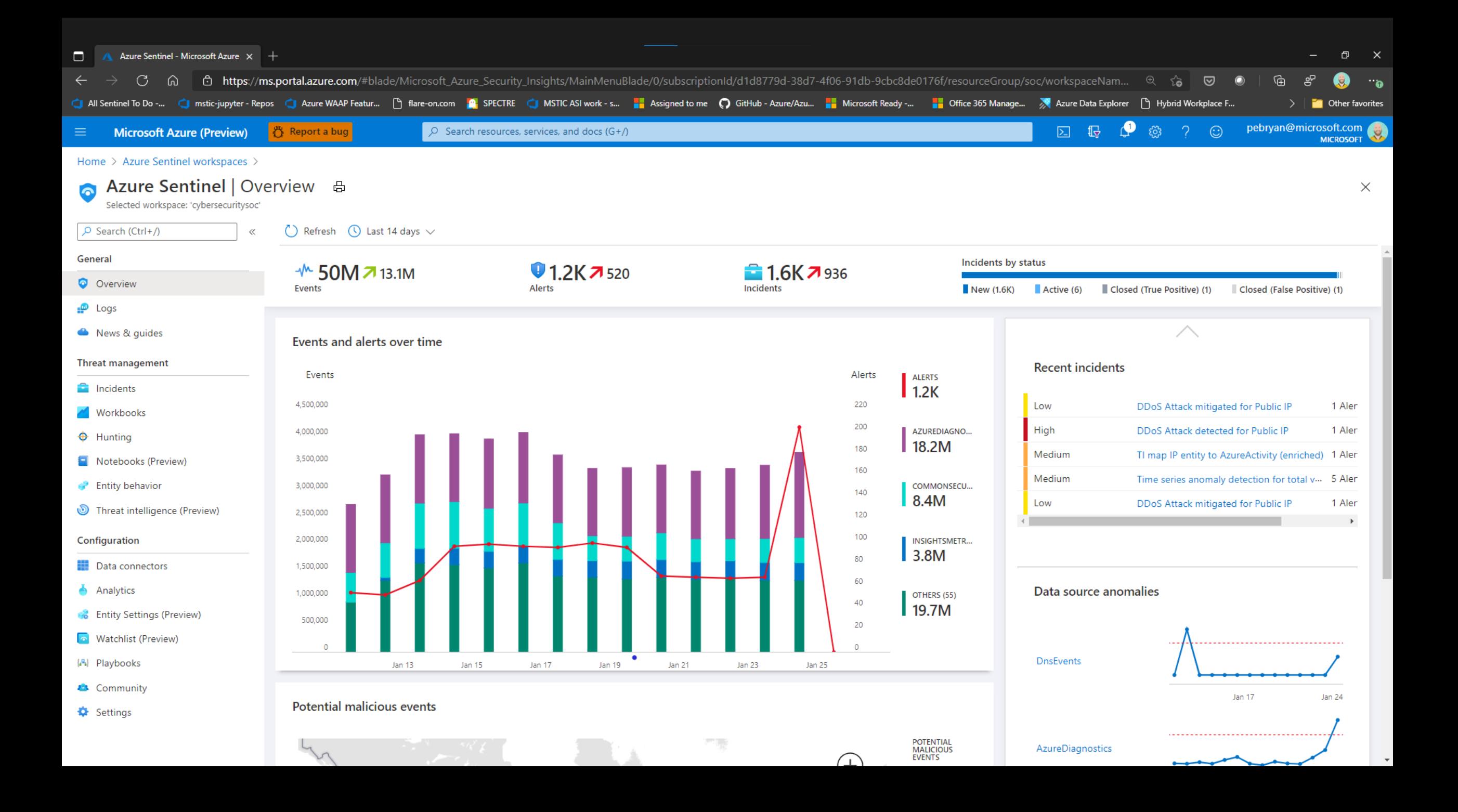

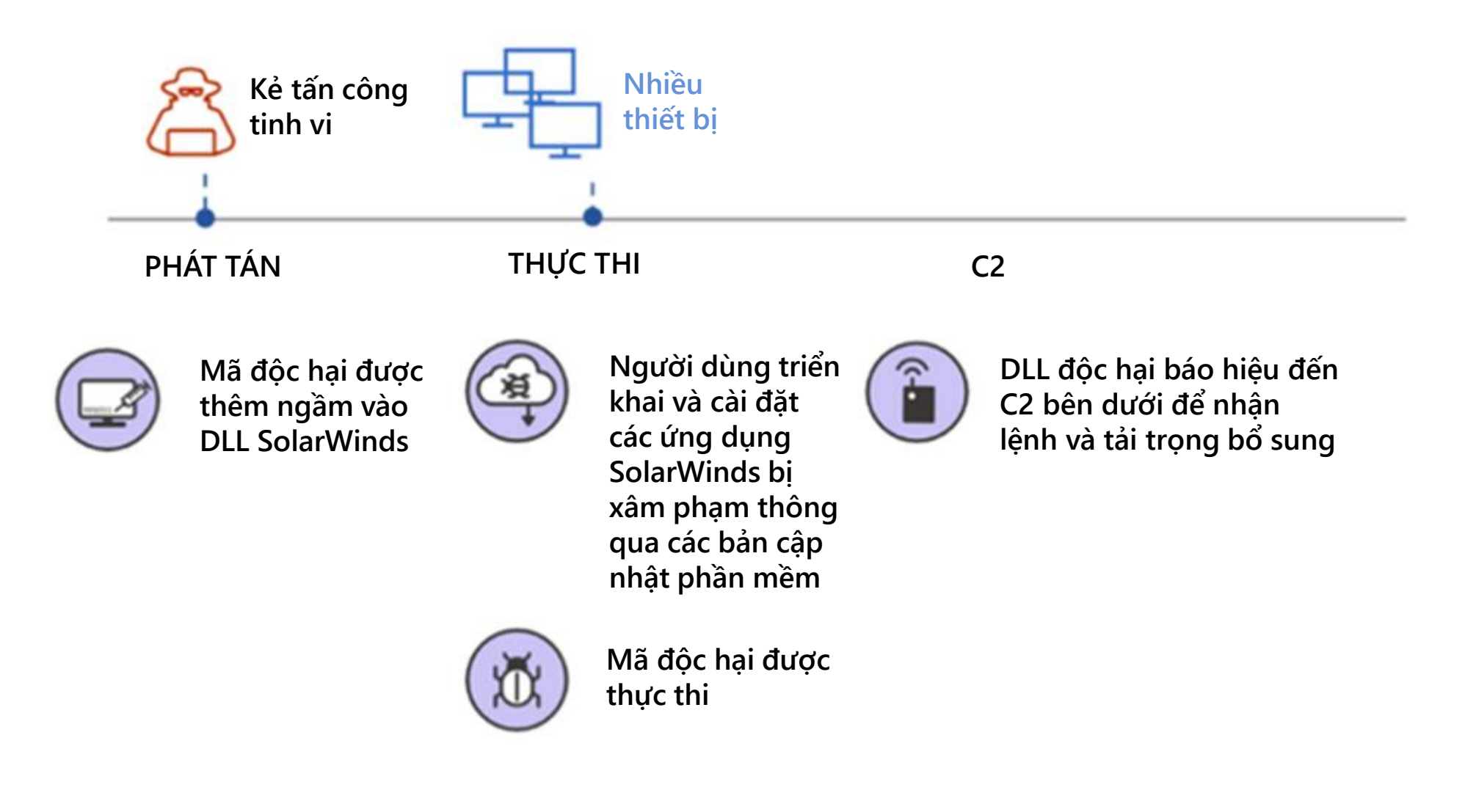

**Biểu đồ cuộc tấn công vào chuỗi cung ứng Solorigate**

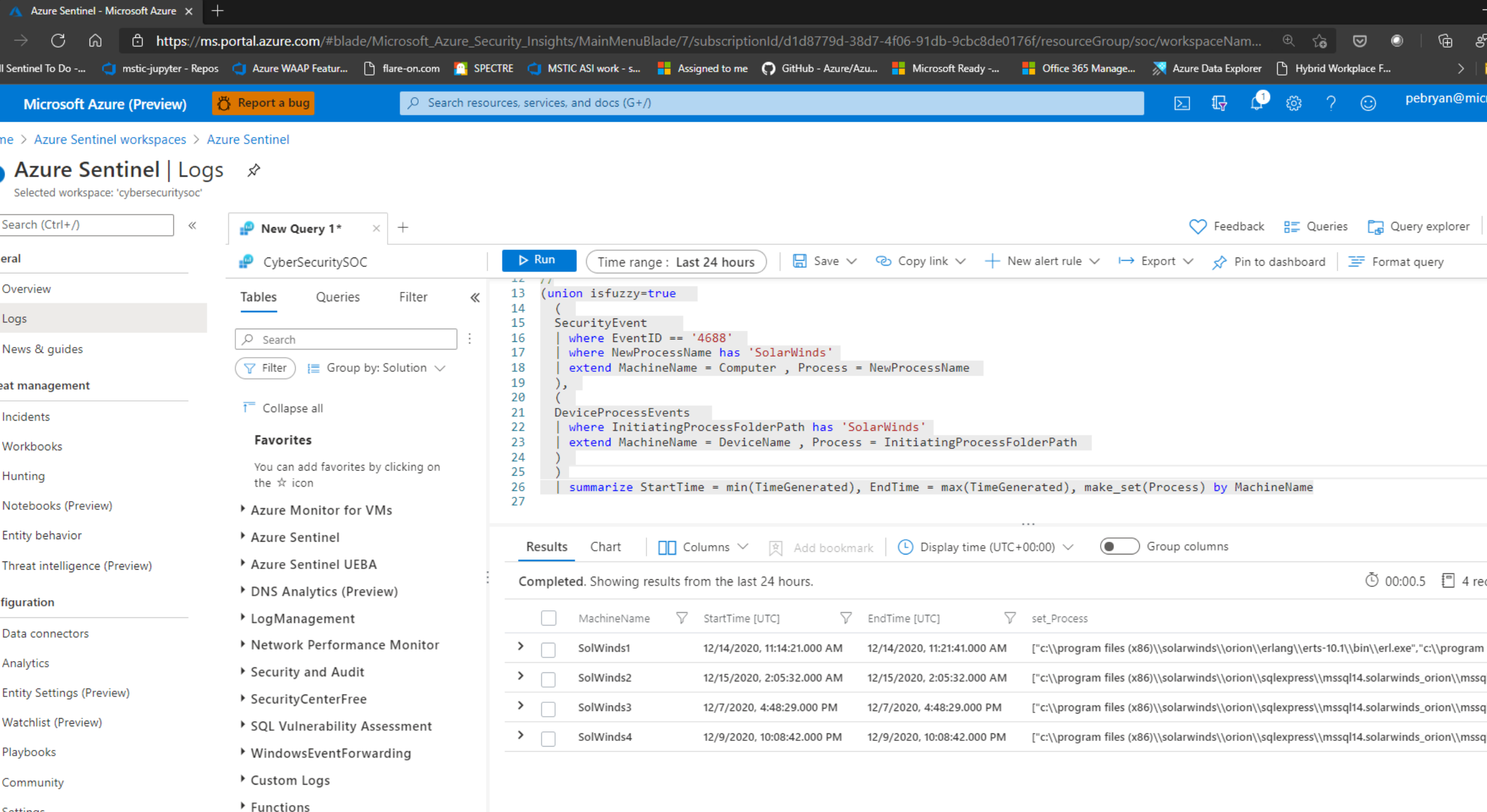

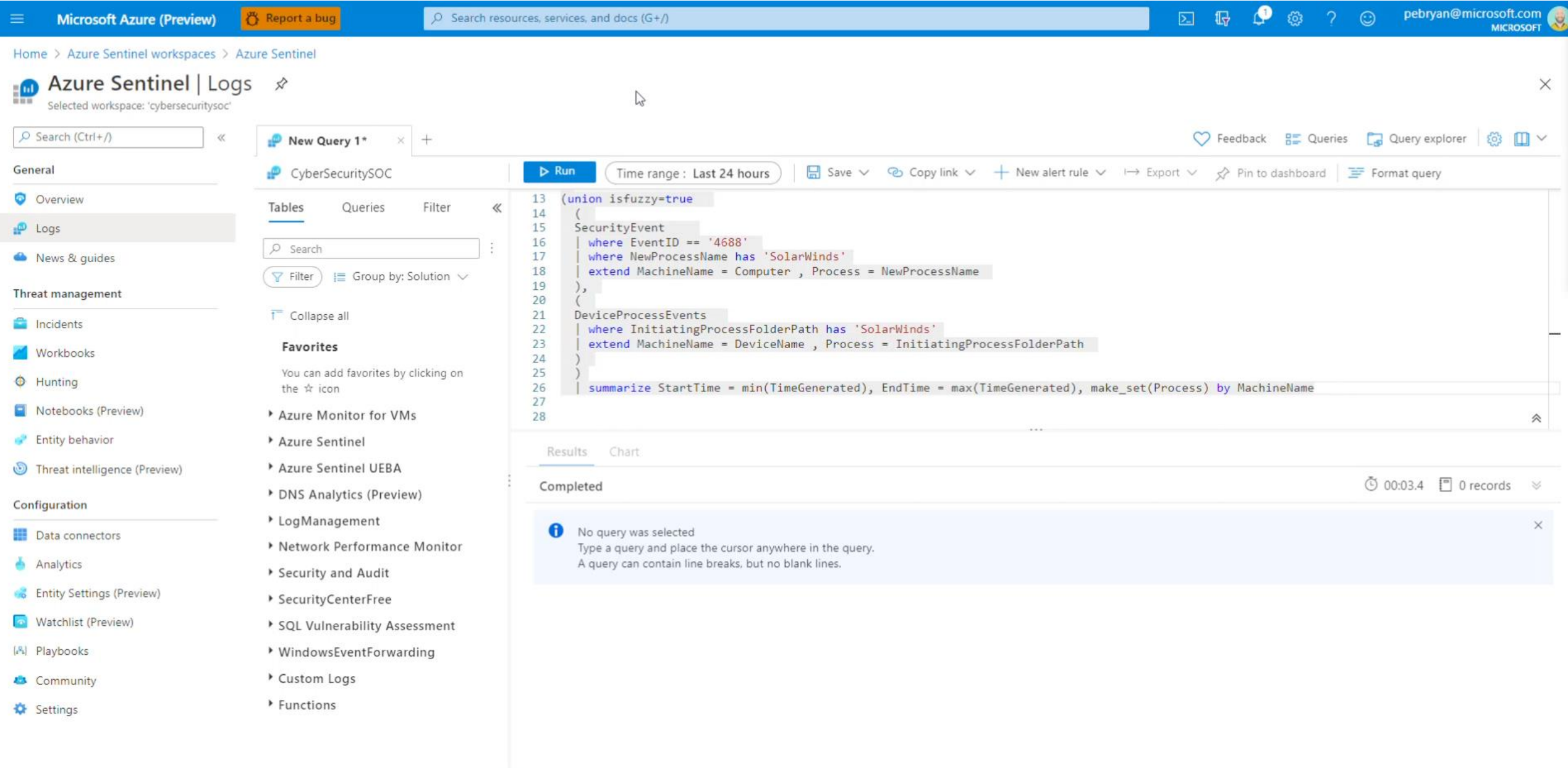

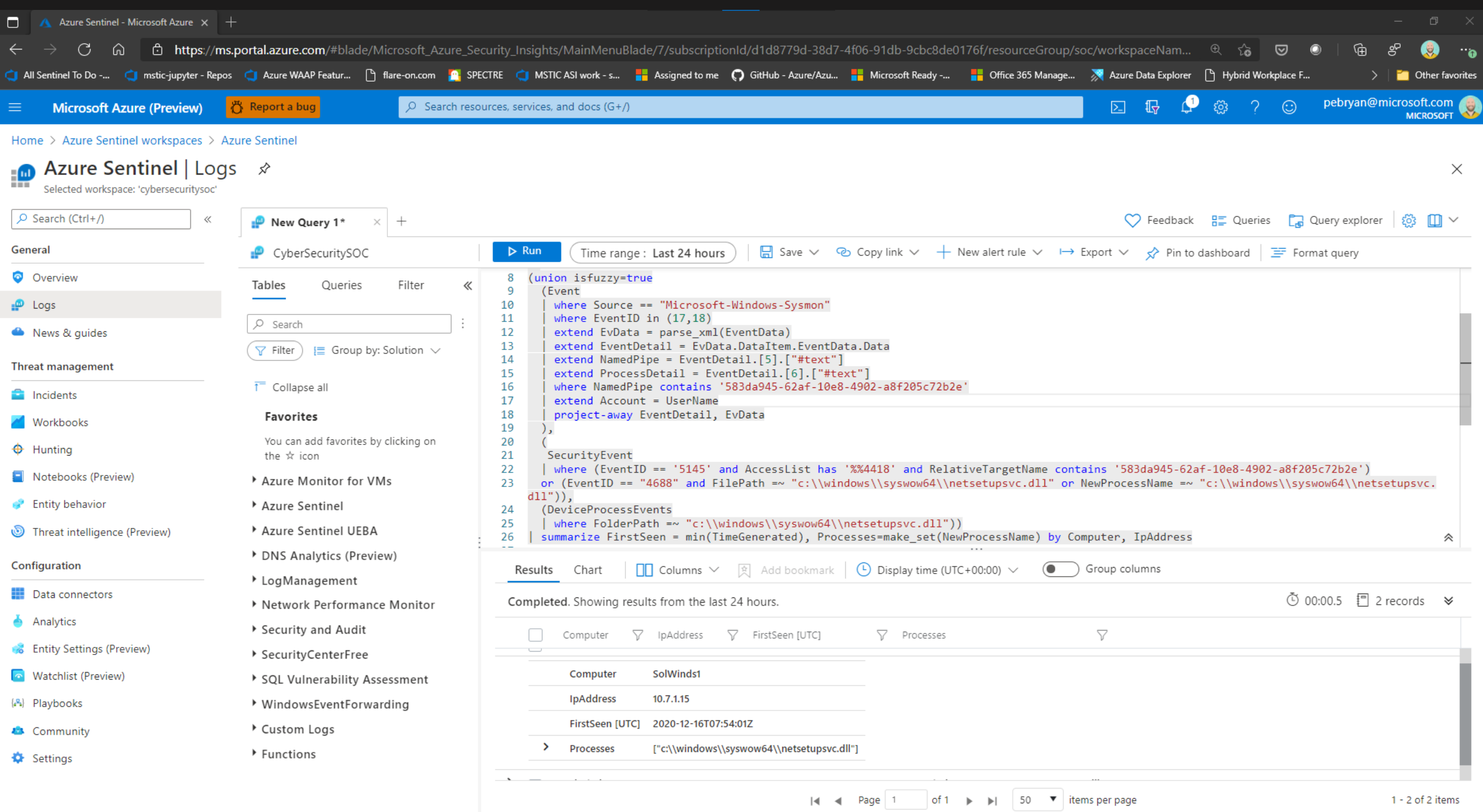

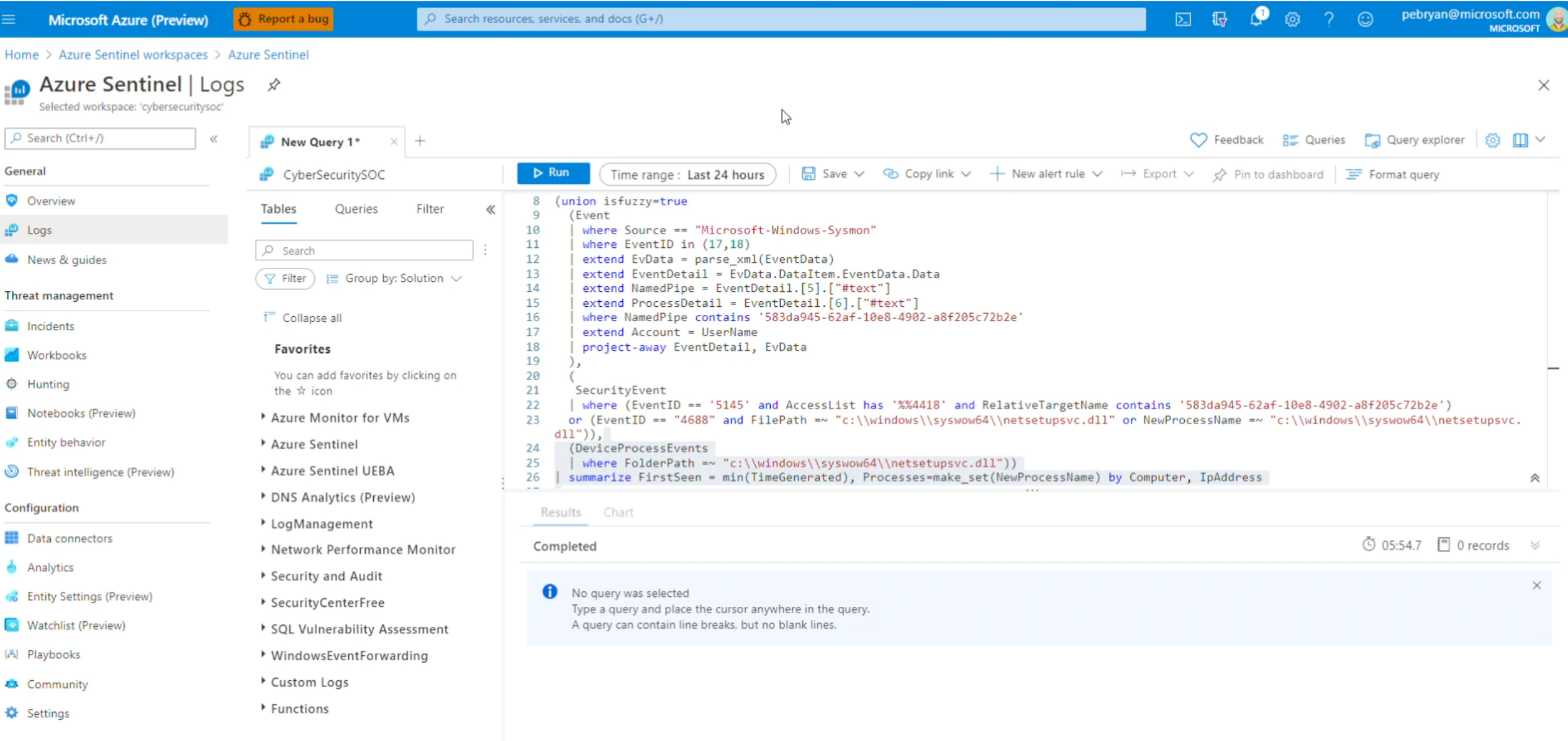

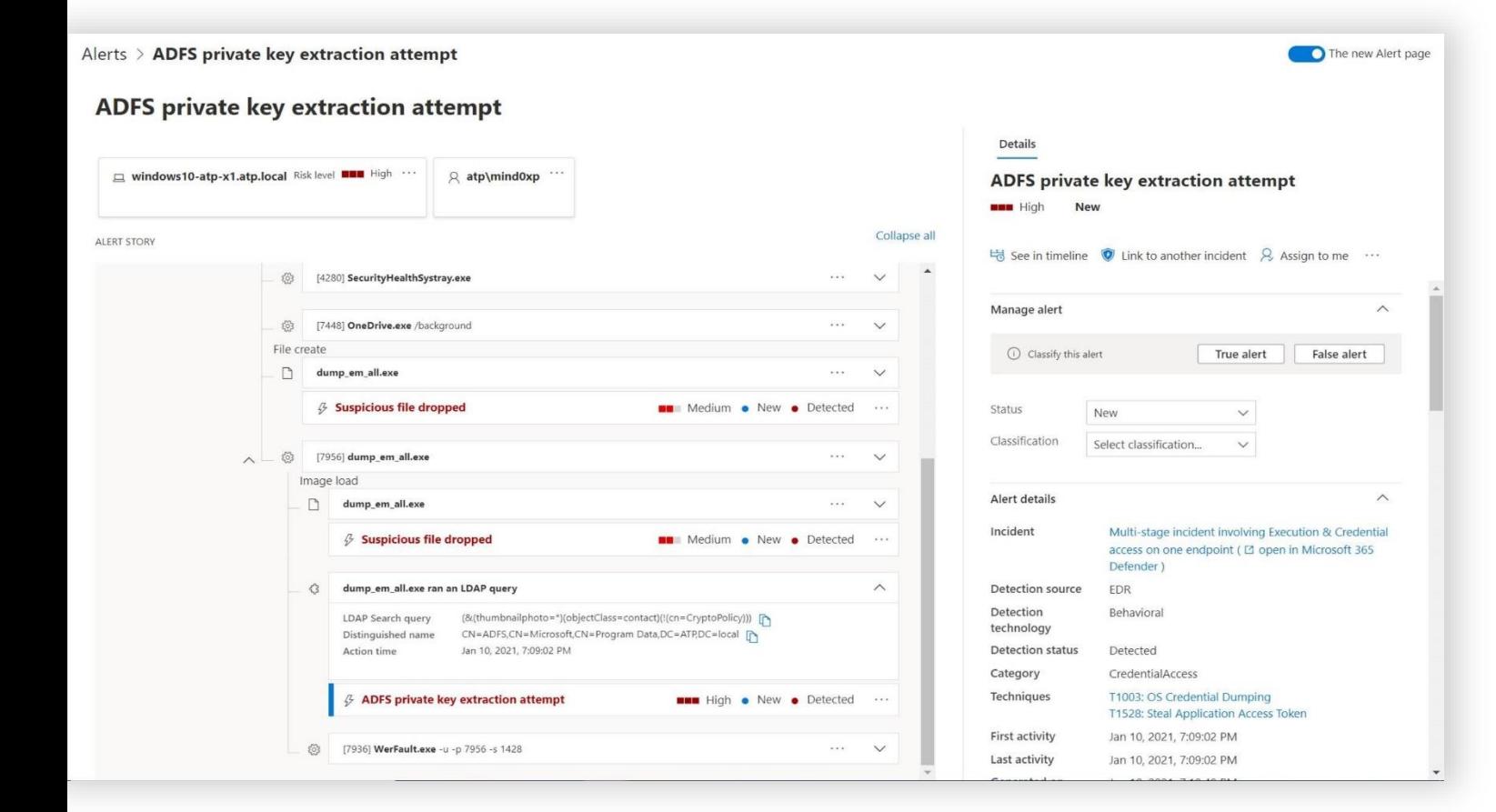

**"Nỗ lực truy nhập tài liệu khóa ADFS có thể" —** phát hiện khi một truy vấn LDAP đáng ngờ đang tìm kiếm tài liệu khóa nhạy cảm trong AD.

**"Hoạt động trích xuất khóa riêng tư ADFS" —** phát hiện các kiểu từ các công cụ như ADFSDump.

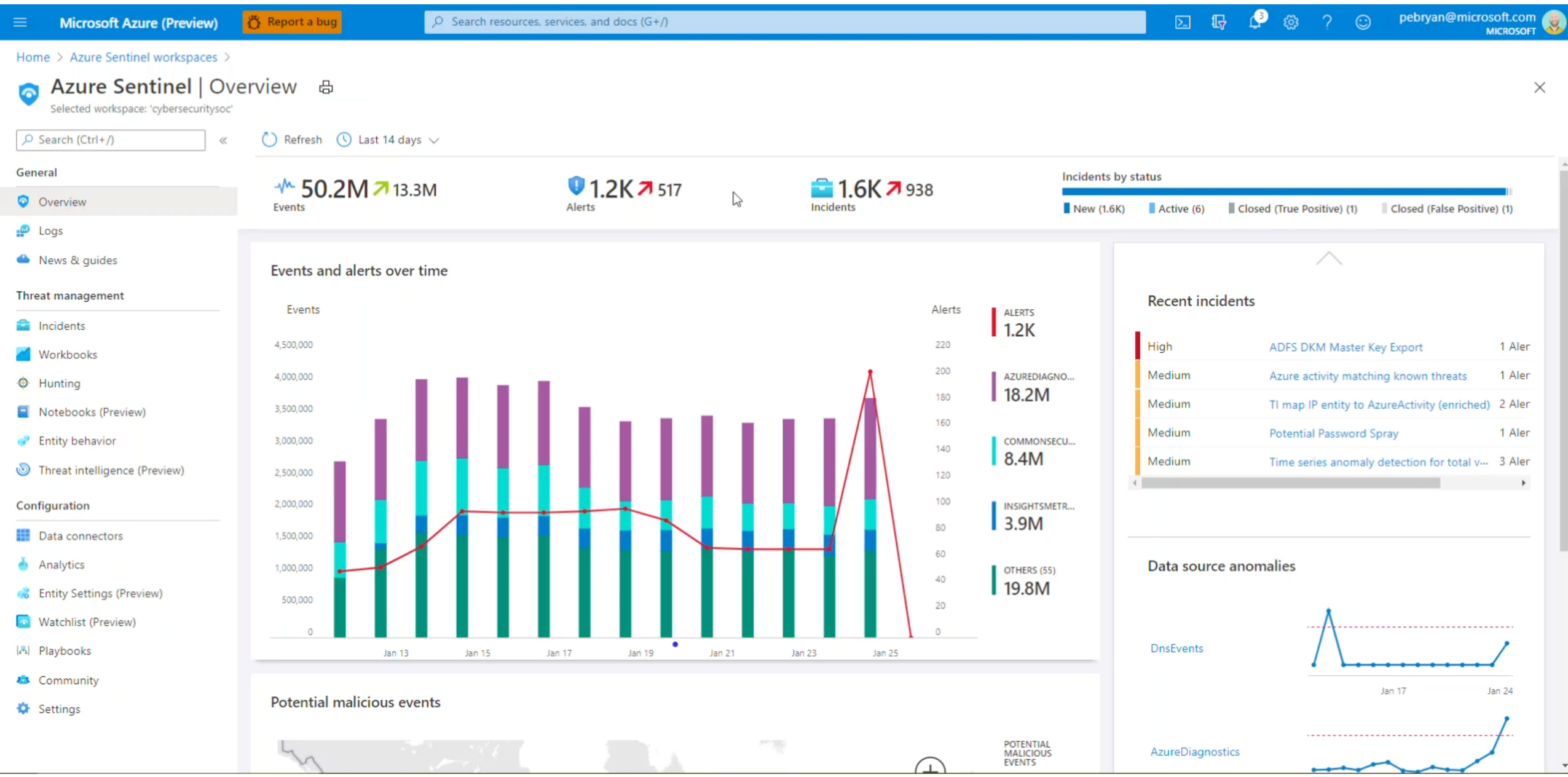

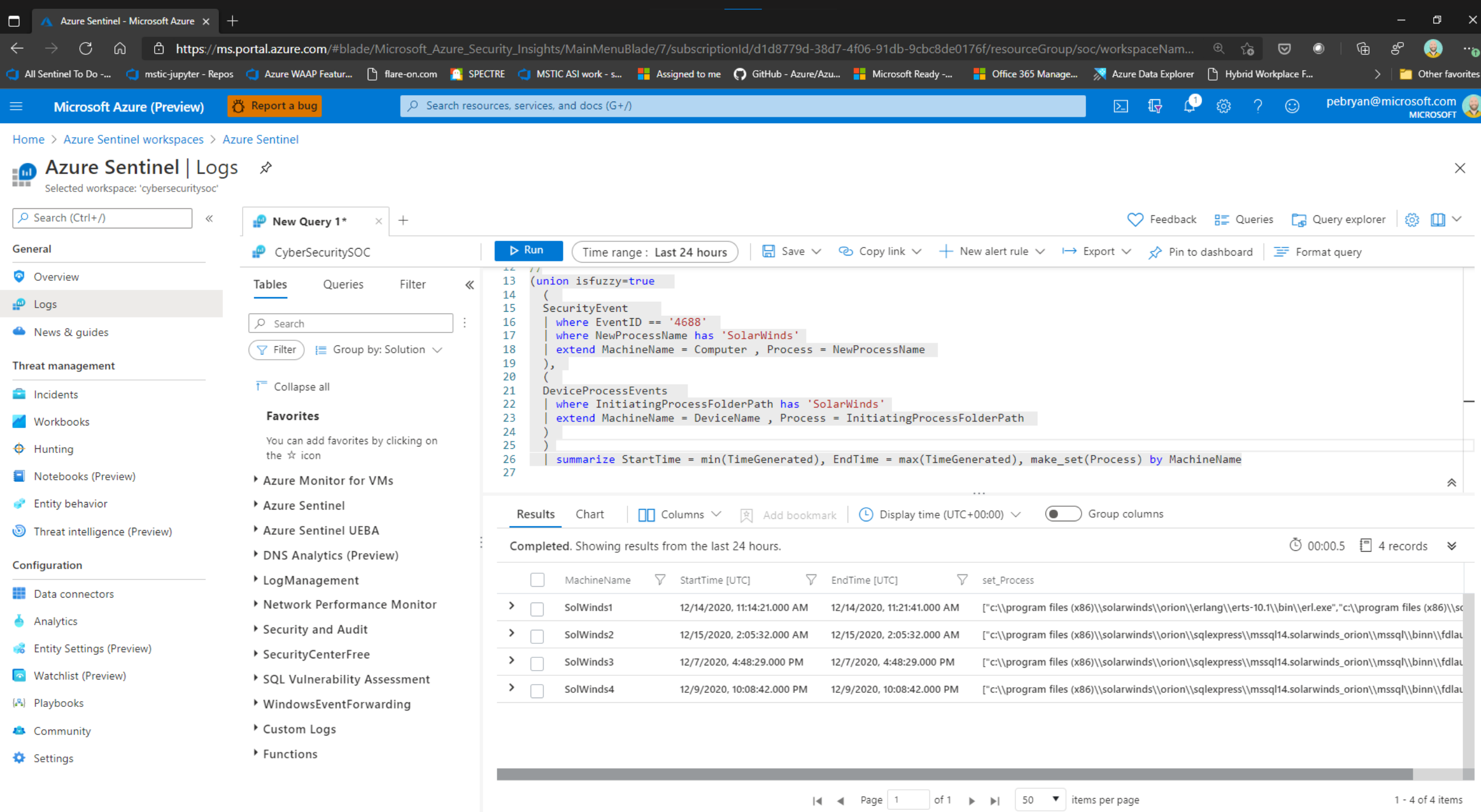

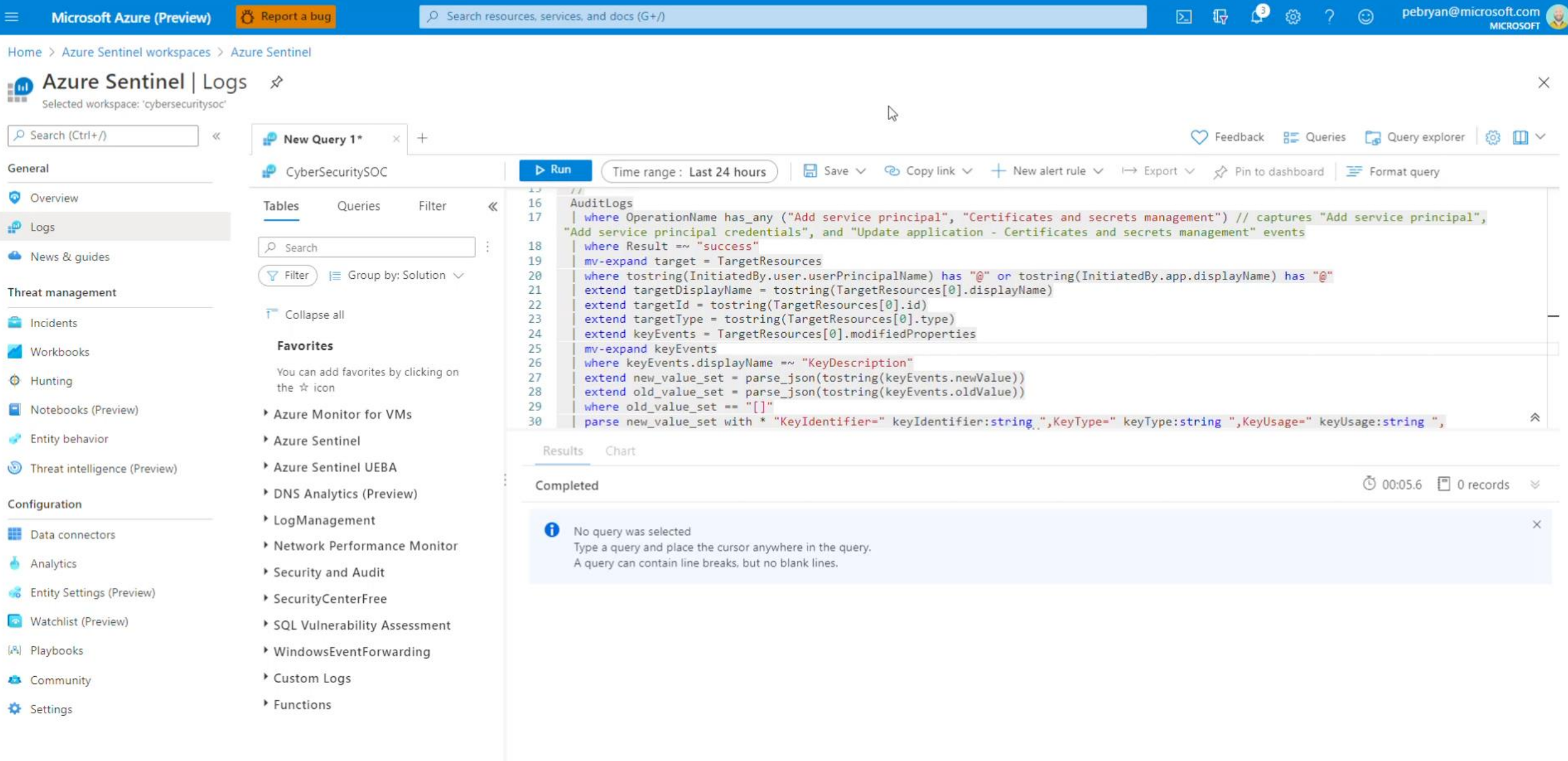

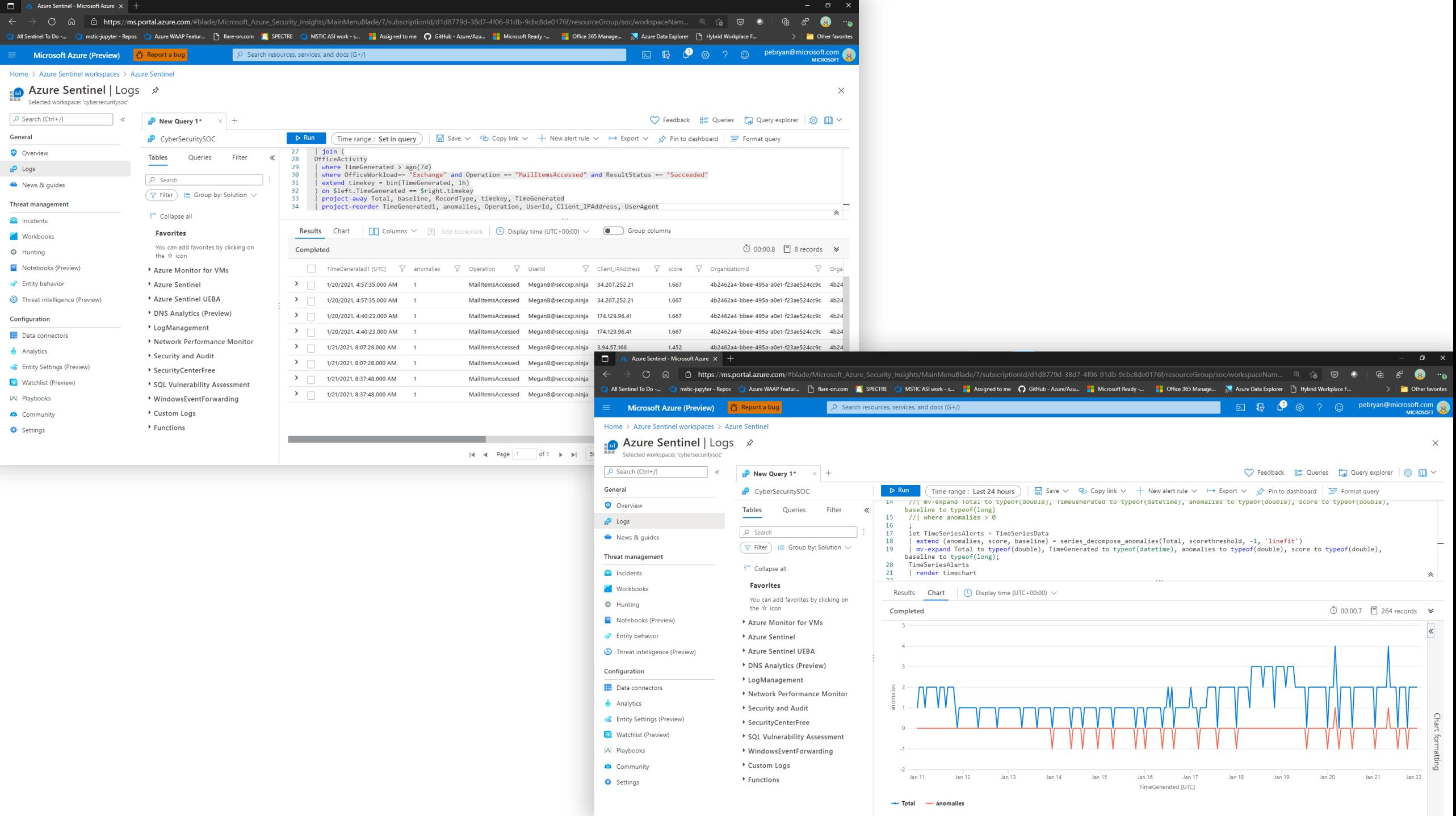

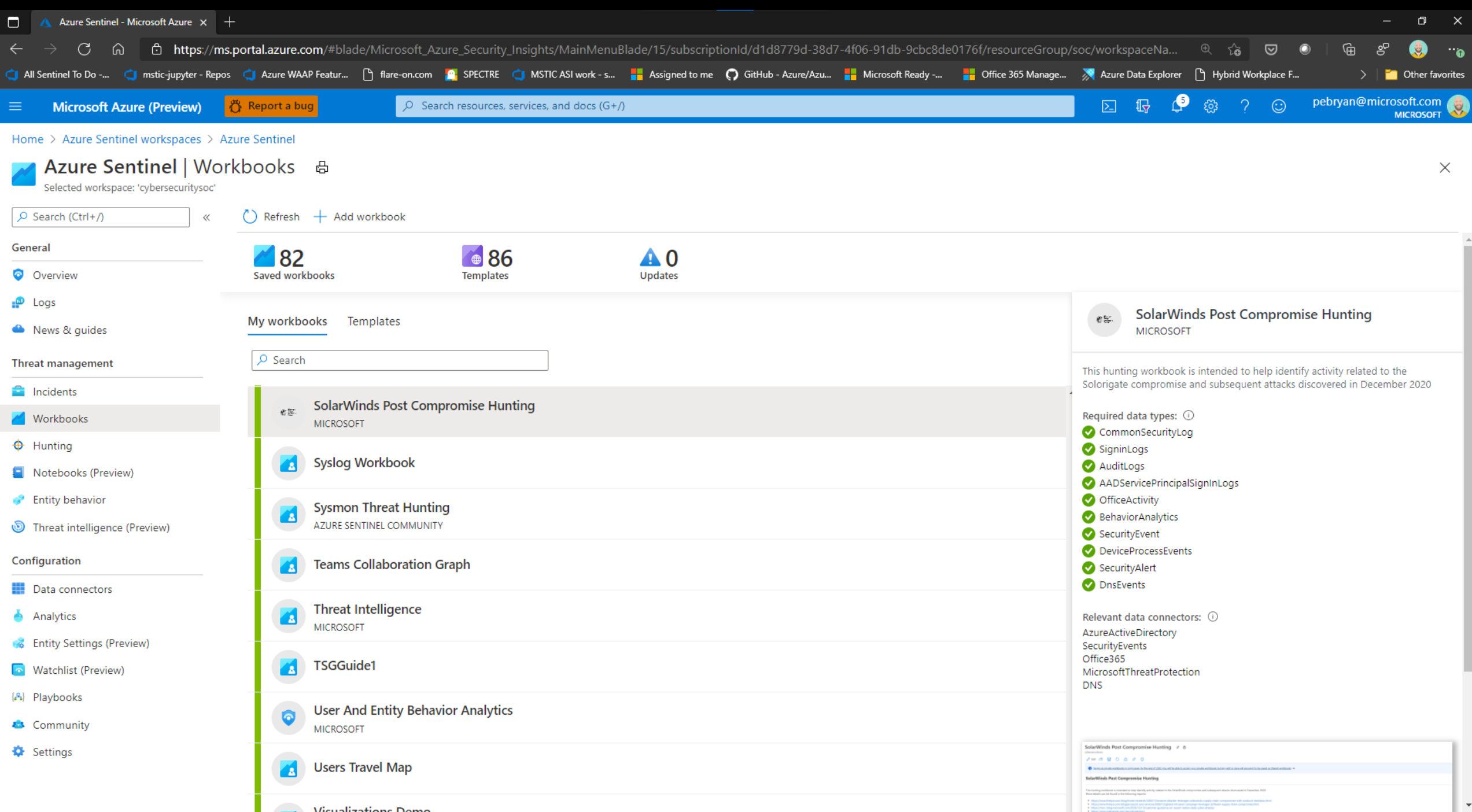

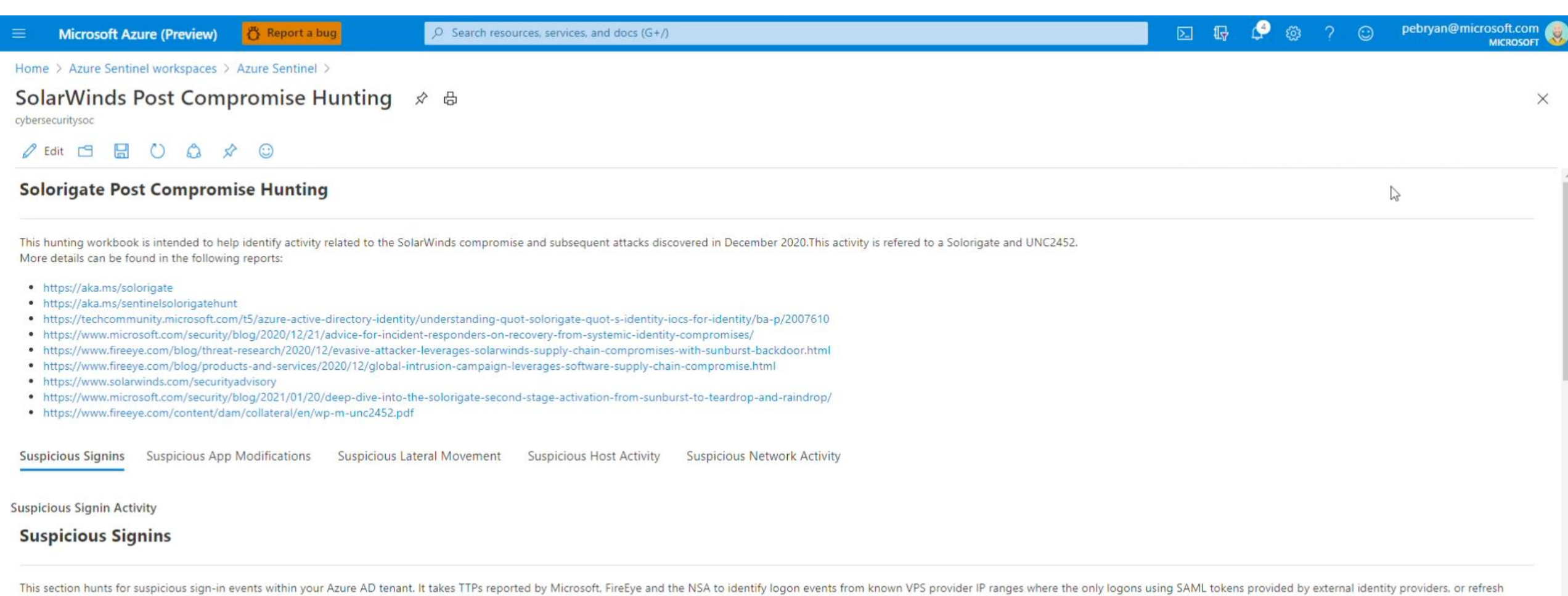

tokens have been used. This helps identify instances where an attacker is using SAML tokens minted by stolen ADFS key material to access your environment and bypass MFA. This hunting query may produce false positive if use

Select a user session in the initial query to populate the further queries that provide context on the users other logon activity, this is to help distinguish legitimate logons from malicious ones.

Hunting Timeframe  $\odot$  : Last 30 days  $\vee$ 

Set the timeframe you wish to hunt in using the dropdown to the right. Note that using a large timeframe may cause queries to timeout depending on the size of your environment. If you have difficulties try reducing your timeframe.

 $\mathcal{D}$ 

Successful User Signins from VPS providers where only Tokens were used to authenticate.

T.L. UserPrincinalName T.L. StartTime T.L. EndTime **IPAddress** 

### **Sử dụng Azure Sentinel GitHub**

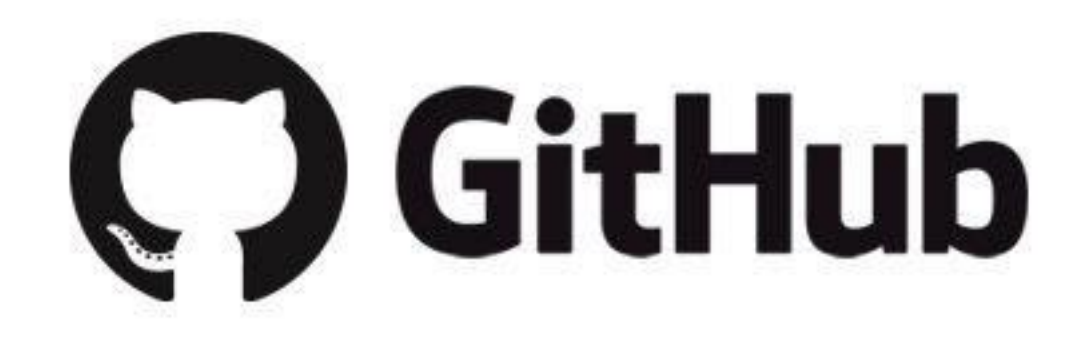

Chuỗi video về Solorigate

## Bước tiếp theo

- **01.** Xem chuỗi video về Solorigate tại vị trí này
- **02.** Truy nhập Microsoft Security để biết thêm thông tin cập nhật: https://www.microsoft.com/vivn/security/business
- **03.** Đọc bài đăng blog trên:

www.microsoft.com/security/blog

**https://aka.ms/solorigate**

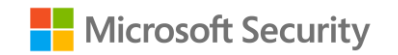

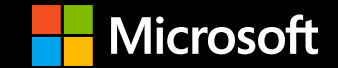

© Copyright Microsoft Corporation. Bảo lưu mọi quyền.